## 2022DY

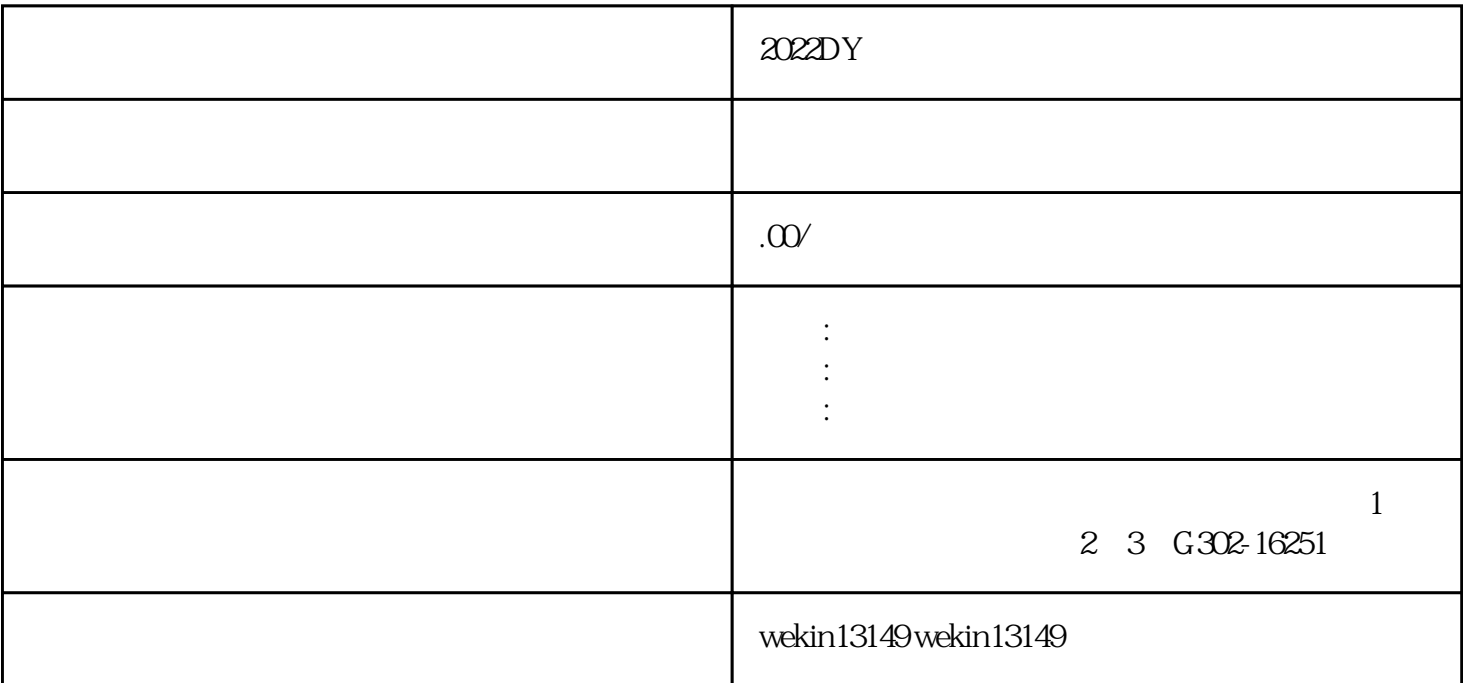

 $DY$ 

 $DY$ 

 $DY\quad x$ ifen $\quad$ ,  $\quad$ ,  $\quad$ ,

DY, DY

 $DY$ 

 $x$ ifen $x$  $x$ ifen,  $\frac{d}{dx}$ 

 $DY$  and  $DY$ 

家可以发现DY上很多音乐人经常会互相评论,还有炒CP粉的,其实这都是一种xifen手段,大家都能有好

 $DY$ ,  $DY$ 

 $DY$  denote  $DY$  denote  $DY$  denote  $DY$  $DY$  $DY$ 

 $DY$  $DY$ 

一、为防止商家破价,请先了解团长优惠券的叠加规则!需要团长与商家沟通清楚再配置。

 $1$ 

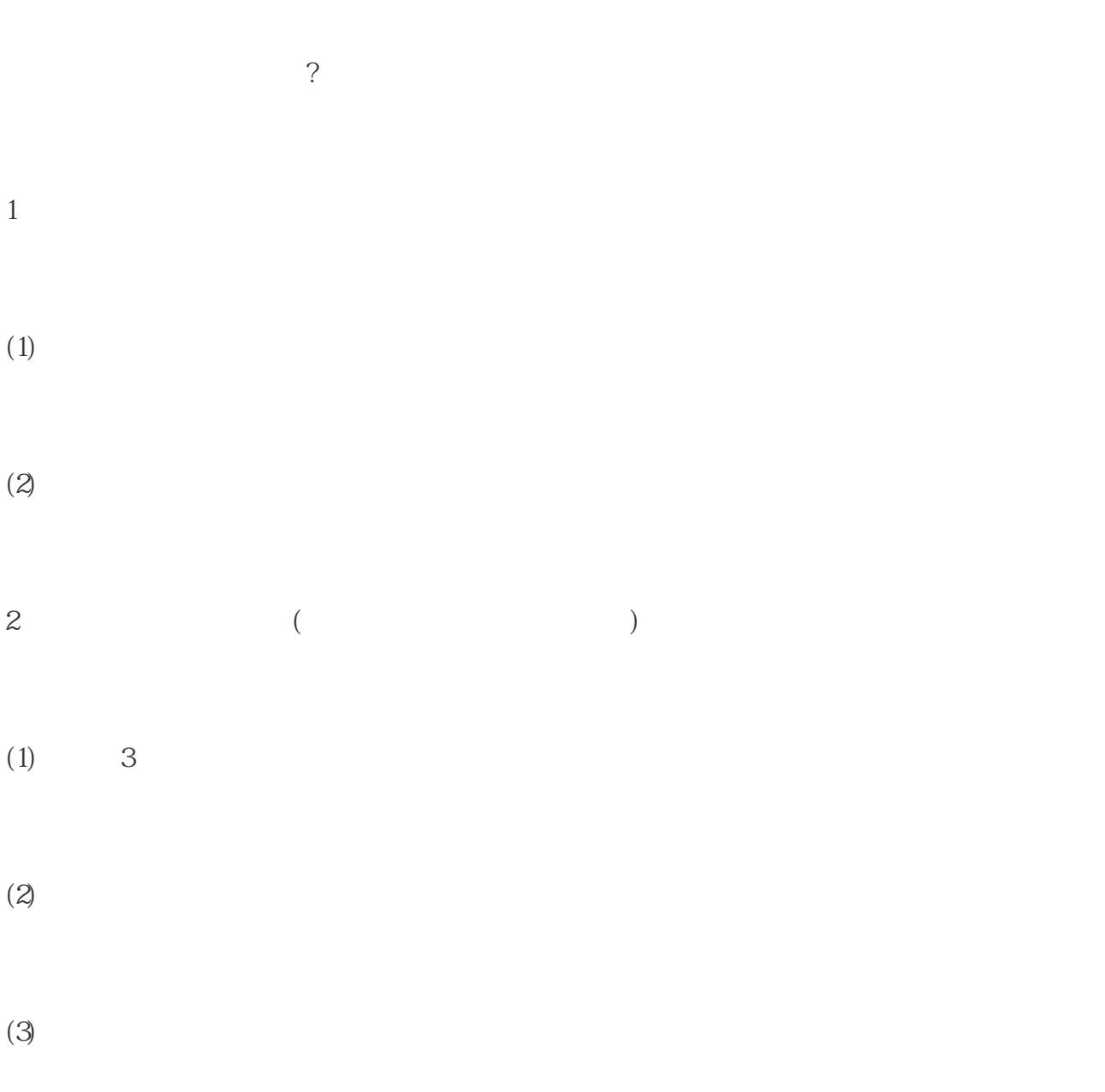

 $3 \qquad A \qquad A$ 

 $\mathbf A$ 

 $3\,$ 

 $(1)$  and  $1$ 

 $(2)$ 

三、团长如何给达人分配优惠券?  $DY$ 

 $1 \t - \t -$ 

 $1$ 

 $2<sub>l</sub>$ 

 $2 \qquad \qquad \text{UID}$ 

 $3$ 

注意!!!

 $\mathsf A$  and  $\mathsf A$ 

a a a b  $\mathbf b$